19/08/2020 SEI/UFVJM - 0133958 - Portaria

Boletim de Serviço Eletrônico em 22/07/2020

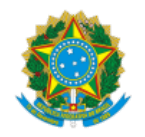

Ministério da Educação Universidade Federal dos Vales do Jequitinhonha e Mucuri

PORTARIA/ICA Nº 24, DE 20 DE JULHO DE 2020

Designa membros para composição de Comissão incumbida de organizar consulta para escolha de Coordenador e Vice-Coordenador do curso de Medicina Veterinária.

O DIRETOR DO INSTITUTO DE CIÊNCIAS AGRÁRIAS DA UNIVERSIDADE FEDERAL DOS VALES DO JEQUITINHONHA E MUCURI, no uso da competência que lhe foi delegada por meio da Portaria nº 558, de 30 de agosto de 2007, publicada no Diário Oficial da União de 31 de agosto de 2007, Seção 2, página 29, e tendo em vista o Processo SEI! nº 23086.006264/2020-21, resolve:

Art. 1º Designar comissão responsável por organizar e coordenar eleição para escolha de Coordenador e Vice-Coordenador do curso de Medicina Veterinária, conforme especificações a seguir:

I) Presidente: prof. Ricardo Andres Ramirez Uscategui

- II) membro docente: prof.ª Amanda Melo Sant'Anna Araújo
- III) membro discente: Ana Karina Ribeiro

Art. 2º Esta portaria entra em vigor na data da sua publicação.

SAULO ALBERTO DO CARMO ARAÚJO

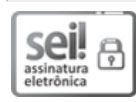

Documento assinado eletronicamente por **Saulo Alberto do Carmo Araújo**, **Diretor(a)**, em 21/07/2020, às 15:50, conforme horário oficial de Brasília, com fundamento no art. 6º, § 1º, do Decreto nº 8.539, de 8 de [outubro](http://www.planalto.gov.br/ccivil_03/_Ato2015-2018/2015/Decreto/D8539.htm) de 2015.

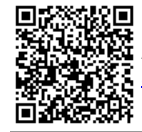

A autenticidade deste documento pode ser conferida no site <u>https://sei.ufvjm.edu.br/sei/controlador\_externo.php?</u><br>A autenticidade deste documento pode ser conferida no site <u>https://sei.ufvjm.edu.br/sei/controlador\_extern</u> [acao=documento\\_conferir&id\\_orgao\\_acesso\\_externo=0,](https://sei.ufvjm.edu.br/sei/controlador_externo.php?acao=documento_conferir&id_orgao_acesso_externo=0) informando o código verificador **0133958** e o código CRC **14660D30**.

**Referência:** Processo nº 23086.006327/2020-40

Criado por elaine.jacinto, versão 2 por elaine.jacinto em 20/07/2020 16:09:00.